**FirstRanker.com** 

**www.FirstRanker.com www.FirstRanker.com**

**Roll No. Total No. of Pages : 02**

**Total No. of Questions : 09**

## **BHMCT (Sem. – 2 ) COMPUTER -II Subject Code : BH -108 Paper ID : [C0313 ]**

**Time : 3 Hrs.** Max. Marks : 30

**INSTRUCTION TO CANDIDATES :**

- **1. SECTION -A is COMPULSORY consisting of TEN questions carrying ONE mark each.**
- **2. SECTION -B contains FIVE questions carrying 2 1 / <sup>2</sup>(Two and Half) marks each and students has to attempt any FOUR questions.**
- **3. SECTION -C contains THREE questions carrying FIVE marks each and students have to attempt any TWO questions.**

## **SECTION - A**

**CANEW COMP** 

- **Q1 Answer briefly :**
	- a. Define Worksheet.
	- b. Name two data types.
	- c. What is the purpose of Worksheet Tab?
	- d. Define Cell Address.
	- e. How to undo mistakes in Excel?
	- f. Define Active cell.
	- g. How to rename a worksheet?
	- h. Define Autofill feature.
	- i. What is Cell Range?
	- j. Define Formula bar.

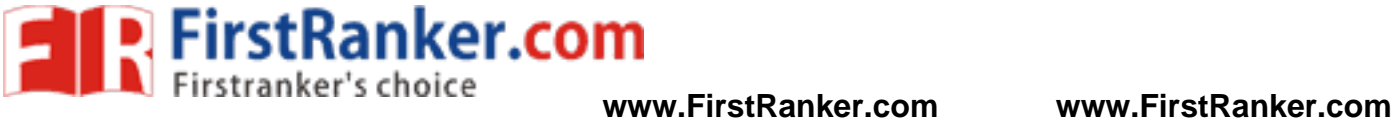

## **SECTION - B**

- Q2 Write down the features of Excel.
- Q3 How to print whole worksheet in a page?
- Q4 How to copy formula?
- Q5 Discuss formatting a cell.
- Q6 What is chart wizard?

## **SECTION - C**

- Q7 Describe Excel database facilities.
- Q8 Define Function. Explain with the help of four different functions.
- Protecting a Worksheet. Q9 Write a note on "Protecting a